# **Déplacer ses dossiers personnels sous Linux**

[Les dossiers personnels sous Linux sont les répertoires Documents, Images, Musiques, Vidéos,…](https://nfrappe.fr/doc-0/lib/exe/detail.php?id=tutoriel%3Alinux%3Adossier%3Adeplacer%3Astart&media=tutoriel:linux:dossier:deplacer:dossiers_personnels.png) [créés automatiquement à la racine de votre dossier utilisateur.](https://nfrappe.fr/doc-0/lib/exe/detail.php?id=tutoriel%3Alinux%3Adossier%3Adeplacer%3Astart&media=tutoriel:linux:dossier:deplacer:dossiers_personnels.png)

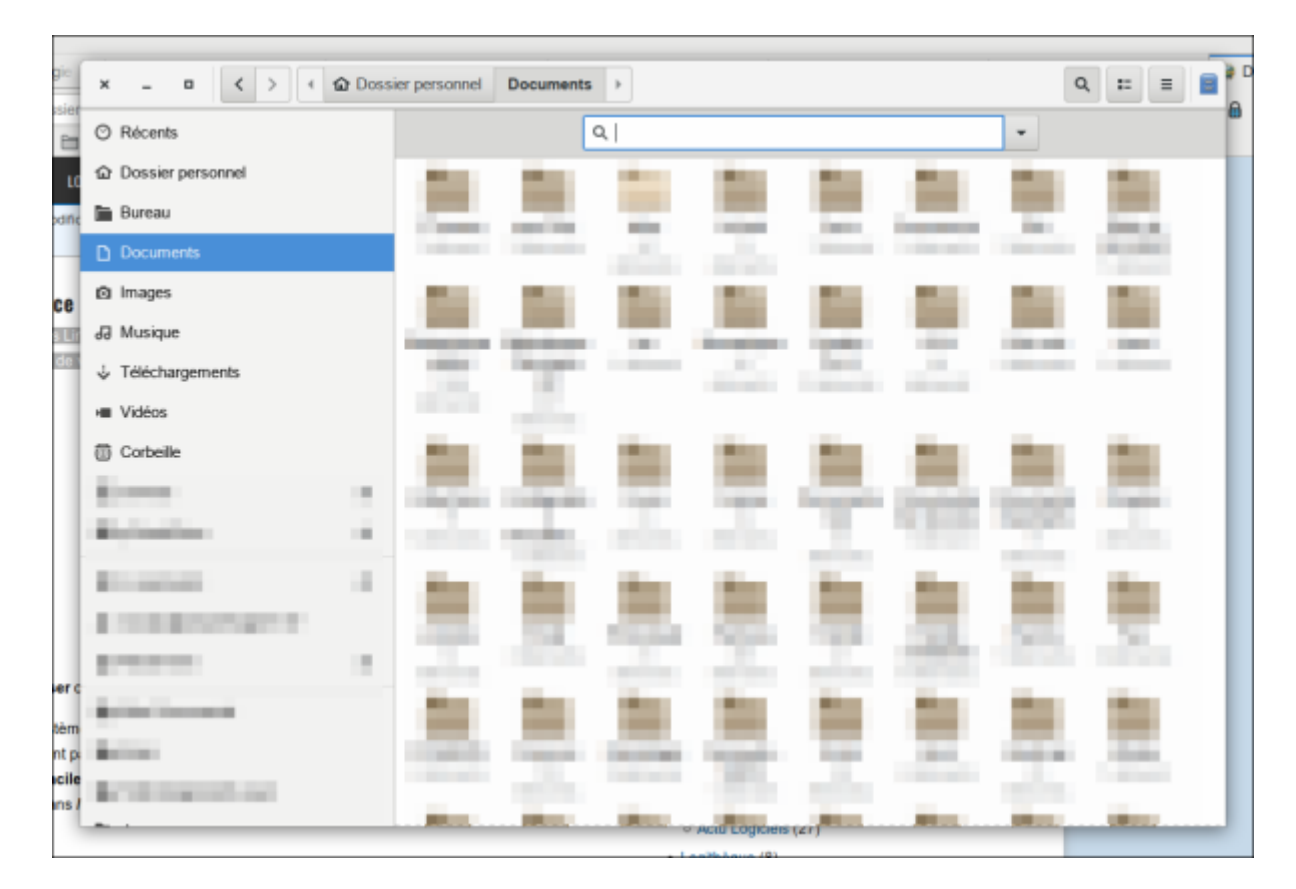

Leur utilisation est recommandée car :

- ils sont intégrés dans le système avec des raccourcis déjà présent vers ces derniers.
- les logiciels les utilisent par défaut
- il permettent de classer facilement vos documents.

Mais leur emplacement d'origine peut présenter des désavantages comme en cas de partage avec des dossiers windows.

Il est possible de les déplacer « proprement » en gardant leurs propriétés.

# **Pré-requis**

## **Première étape : Créer les nouveaux dossiers personnels sous Linux**

Last update: 2022/08/13 22:15 tutoriel:linux:dossier:deplacer:start https://nfrappe.fr/doc-0/doku.php?id=tutoriel:linux:dossier:deplacer:start

S'ils n'existent pas, commencez par les créer à leur nouvel emplacement.

Pour cela, il y a plusieurs manières de faire.

#### **Sur une nouvelle installation**

En ligne de commande, entrez la commande :

```
$ cd nouvel_emplacement_dossiers_perso && mkdir Documents Images Modèles
Musique Téléchargements Vidéos
```
#### **Sur un système avec déjà des fichiers présents dans les dossiers personnels de home**

Si les dossiers personnels du home contiennent déjà des documents, une alternative est de les copier ou les déplacer vers leur nouvel emplacement.

Par exemple, pour le dossier **~/Documents/** :

#### **Copie vers un nouvel emplacement** :

- par l'interface graphique
- $\circ$  ou en ligne de commande :

\$ cp -ir ~/Documents/ nouvel\_emplacement\_dossier\_perso/

#### 2. **Déplacement vers un nouvel emplacement** :

- par l'interface graphique
- ou en ligne de commande :

```
$ mv ~/Documents/* nouvel_emplacement_dossier_perso/Documents/
```
# **Autres étapes : Utiliser des liens symboliques**

Nous allons remplacer les dossiers personnels présents dans le répertoire home par des liens symboliques pointant vers les nouveaux emplacements. Ainsi pour votre système, les dossiers personnels seront toujours accessibles avec leur chemin original depuis le dossier home même si en réalité ils sont situés ailleurs.

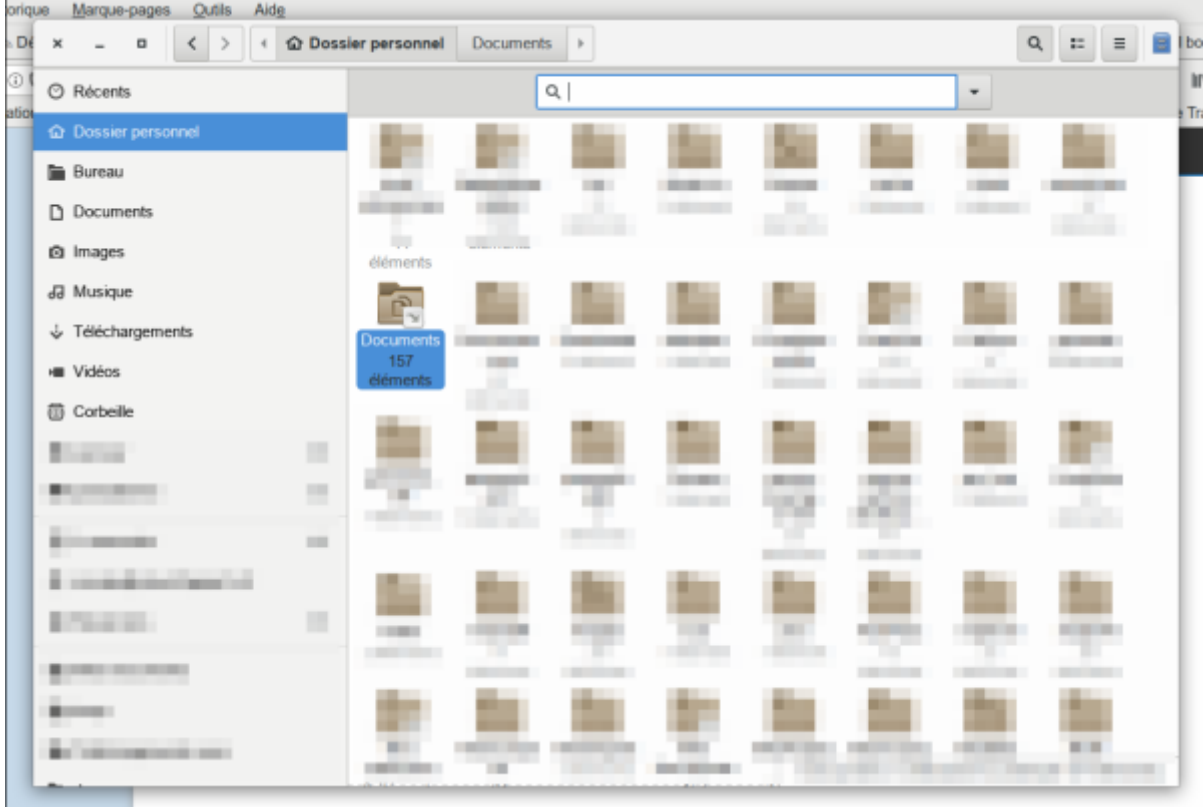

Pas de retour en arrière possible, donc vérifier bien avant de supprimer le répertoire qu'il soit vide ou qu'il ne contienne rien d'essentiel.

Par exemple, pour le dossier **~/Documents**

Supprimer le dossier personnel de votre dossier home :

\$ rm -R ~/Documents

Créer le lien symbolique qui remplacera le dossier :

\$ ln -s nouvel\_emplacement\_dossier\_perso/Documents/ ~/Documents

Répétez l'opération pour tous les dossiers personnels à déplacer.

### **Conclusion**

### **Problèmes connus**

### **Voir aussi**

- **(en)** [http://](#page--1-0)
- **(fr)** [http://](#page--1-0)

Basé sur « <https://www.numetopia.fr/deplacer-les-dossiers-personnels-sous-linux/>» par Le Tux Masqué.

From: <https://nfrappe.fr/doc-0/> - **Documentation du Dr Nicolas Frappé**

Permanent link: **<https://nfrappe.fr/doc-0/doku.php?id=tutoriel:linux:dossier:deplacer:start>**

Last update: **2022/08/13 22:15**

 $\pmb{\times}$